# CS 107 Mid Quarter Assessment Practice

#### Andrew Benson

Disclaimer: These problems do not necessarily emulate the format of MQA problems. For example, the length and difficulty of the problems may differ from the actual MQA (if anything, longer and more difficult). There are also more practice problems here than you should expect on the MQA.

# Problem 1: Entomology Tooling (Topic: CS 107 Debugging / Tooling)

a. It's 11pm PT on the second late day of CS 107 assign4 and you've just finished writing 120 lines of C code without compiling it (not your best idea). Miraculously, there are no compilation errors when you run make. Unfortunately, when you run it on your first test case, all that's printed is Segmentation fault (core dumped). Although it's disappointing, you're still determined to move forward and you want to find the line of code where the segmentation fault occurred as quickly as possible. What tool could you use to find this, and how would you use it?

b. Following your answer to part a, you obtain this stack trace:

```
#0 __strcmp_sse2_unaligned () at ../sysdeps/x86_64/multiarch/strcmp-sse2-
unaligned.S:31
#1 0x0000000000400aef in cmp_pstr (p=0x7fffffffccf0, q=0x603240) at mysort.c:34
#2 0x000000000040109c in binsert (key=0x7fffffffccf0, base=0x603240, 
p_nelem=0x7fffffffccc8, width=8,
    compar=0x400ab6 <cmp_pstr>) at util.c:30
#3 0x0000000000400cc0 in sort_lines (fp=0x603010, cmp=0x400ab6 <cmp_pstr>, 
uniq=true, reverse=false) at mysort.c:90
#4 0x0000000000401018 in main (argc=3, argv=0x7fffffffde48) at mysort.c:149
```
Determine the file, function, and line number (in your code) where the segfault most immediately occurred.

c. After studying that line of code, you don't think the root cause of the issue occurs there – you suspect that there's an error in some other part of your code that caused memory corruption, but it didn't cause the program to segfault until the above line. What tool could you use to find the first instance of memory corruption in your program?

d. Later on, you're investigating a comparison function (one specifically for strings) in your code with the following function declaration:

int cmp\_pstr(const void \*p, const void \*q);

You've used gdb to step into this function. You want to print out the string that p refers to. However, when you try to do so, all you get is this:

(gdb) print p  $$1 = (const void *) 0x7ffffffccd0$ 

What's wrong, and how should you change your gdb command so that it prints the string as desired? (Hint: remember that this is a comparison function. What are the arguments in a comparison function?)

#### Problem 2: After reading these problem titles you won't like puns one bit (Topic: Integer Representations)

Fill out the following table. Please use the 0b prefix when writing out binary representations and the 0x prefix when writing out hexadecimal representations. Write out leading zeroes for the given type.

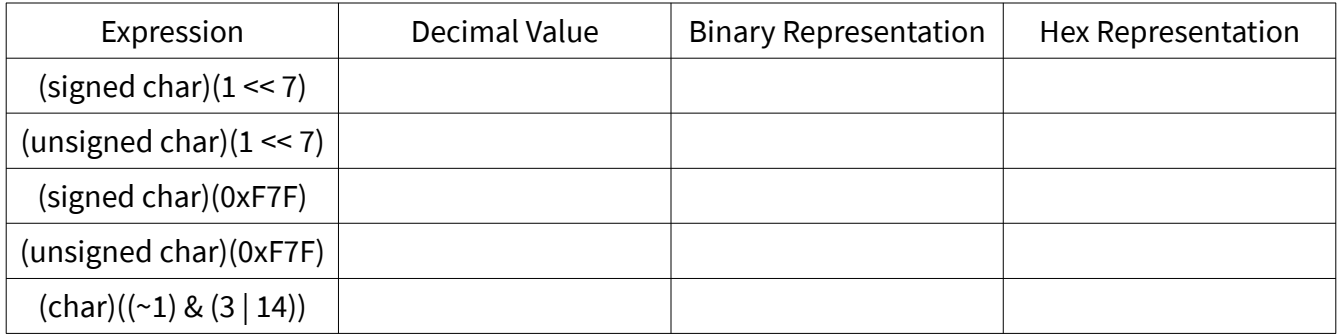

Problem 3: I bet Marx has a lecture on the types of classes (Topic: Integer Representations)

You've been hired by Stanford to optimize the memory consumption of their class scheduling system! Your first task is to use a C type to represent which days of the week that a class has lectures. Since there are only 7 days in a week, you decide to use a bitvector to encode this information, where the LSB represents whether there's lecture on Sunday, the next bit over Monday, and so forth. (Remember bitvectors from lecture 3? We used them to represent the set of CS courses taken by a student.) For example, here's how CS 107, which has lectures on Monday and Friday, would look:

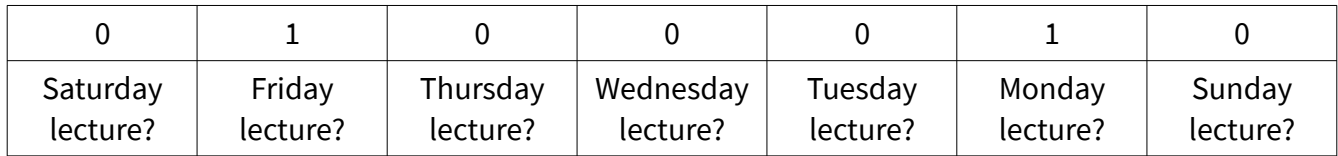

a. Recall that bitvectors are integer types. You want to pick the smallest integer type that has enough bits to represent the above information. Since you're trying to optimize for memory consumption, what type should you pick? Fill out the blank below.

unsigned \_\_\_\_\_\_\_\_\_\_\_\_\_\_\_

b. In part a, we wrote unsigned for you. Does the sign of this type matter? Why or why not?

c. You decide to call this type week\_schedule\_t. Write a typedef expression so that you're able to use week\_schedule\_t in your code in place of the type from part a.

typedef \_\_\_\_\_\_\_\_\_\_\_\_\_\_\_\_\_\_\_\_\_\_\_\_\_\_\_\_\_\_\_\_

d. Implement the following function, which takes in a week schedule t and a day of the week (0 = Sunday, 1 = Monday, etc) and returns a boolean representing whether there is lecture on that day for the given class.

bool has\_lecture(week\_schedule\_t class, char day\_of\_week) {

e. Suppose you have two week\_schedule\_t values representing two of your classes. What is the real-life meaning of the following bitwise expressions? For example, the bitwise AND of them represents which days of the week you have lectures for both classes.

i. The bitwise OR (|) of the two values

ii. The bitwise XOR $(^\wedge)$  of the two values

iii. The bitwise complement  $(\sim)$  of the one of the values

## Problem 4: Still a better encryption scheme than [Facebook](https://krebsonsecurity.com/2019/03/facebook-stored-hundreds-of-millions-of-user-passwords-in-plain-text-for-years/) (Topic: Arrays, Structs, Strings)

ROT13 is a simple, trivially breakable substitution cipher for disguising text. It works by replacing each alphabetical character in the text with the character 13 over (thus, ROTate 13). Refer to the following diagram from Wikipedia:

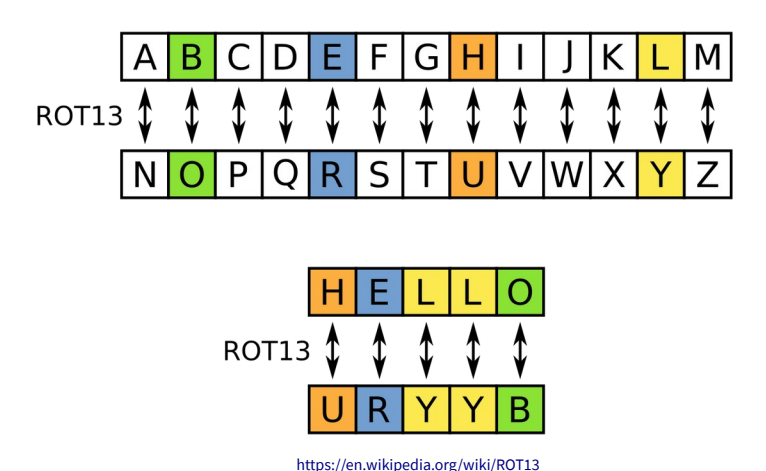

As in the diagram, "HELLO" becomes "URYYB" since 'H' is 13 characters away from 'U', 'E' is 13 characters away from 'R', and so forth.

You've been given an array of structs where the structs look like this:

```
struct rot13_data {
    char source[10];
    char rotated[10];
```
};

Each struct rot13\_data contains room for two strings of **at most** 10 bytes (so the string could be shorter, even 1 character or empty!). Each string represents a single word composed of only lowercase English letters – so you shouldn't worry about having to deal with other symbols, like spaces. The source field already contains a word, but it's your job to rot13 it to fill out the rotated field – it currently contains uninitialized data!

a. Implement the following function, which fills out the rotated field with the rot13'ed version of the source field for every struct in the given array.

(You may assume without checking that all characters are lowercase English characters.)

void rot13\_array\_fill(struct rot13\_data \*array, size\_t length) { for (unsigned int  $i = 0$ ;  $i <$  length;  $i++)$  {

}

}

b. Write code to call this function to determine the rot13 value of "hello". Yes, you'll have to make an array containing only one element. Do not allocate any memory on the heap. You may use functions from the C string library.

#### Problem 5: Nearly Headless? How can your string be Nearly Headless? (Topic: Strings, Pointers)

Let's define the nearly headless version of a string to be that string, except without the first character. The function make\_nearly\_headless takes in a string as an argument and makes it nearly headless by in-place removing the first character and returning nothing. You may assume the input string is not empty.

void make\_nearly\_headless(char \*str);

Here's some examples:

```
char s[] = "hello";make_nearly_headless(s);
printf("%s\n", s); // Prints "ello"
```

```
char s2[] = "nick";make nearly headless(s2);
printf("%s\n", s2); // Prints "ick"
```
a. Implement the function. You should not use any loops (prefer library functions).

```
void make_nearly_headless(char *str) {
```
}

b. Determine whether each of the following code snippets would compile and run correctly. If not, briefly explain why.

```
 i.
char \star s = "hello";
 make_nearly_headless(s);
```

```
 ii.
char s[ = "hello";
 make_nearly_headless(s);
 iii.
char s[]= {`h', 'e', 'l', 'l', 'o'}; make_nearly_headless(s);
 iv.
char \stars[] = "hello";
 make_nearly_headless(s);
 v.
char \stars[1];
s[0] = \text{malloc}(10 * \text{sizeof}(\text{char}));
strcpy(s[0], "hello");
 make_nearly_headless(s[0]);
 vi.
char \stars = malloc(5 \star sizeof(char));
 strcpy(s, "hello");
 make_nearly_headless(s);
 free(s);
 vii.
char \stars = malloc(10 \star sizeof(char));
 strncpy(s, "hello", strlen("hello"));
 make_nearly_headless(s);
 free(s);
```
Problem 6: why don't you just meet me in the middle? (Topic: Generics)

We are interested in the middle element of a generic array. Here, we'll define the middle as index floor(num\_elements / 2), so arrays with both an odd or even number of elements will have a middle element.

For example,

```
int array [ = {5, 4, 3, 2, 1};
int *ptr = get\_middle(array, sizeof(int), 0); // "empty array"assert(ptr == array); // Middle of empty is just the beginning.
int *ptr = get\_middle(array, sizeof(int), 1); // "1-element array"assert(ptr == array);assert(*ptr == 5);int *ptr = get\_middle(array, sizeof(int), 4); // "4-element array"assert(ptr == 8array[2]);assert(*ptr == 3);int *ptr = get\_middle(array, sizeof(int), 5); // 5-element arrayassert(ptr == 8array[2]);assert(*ptr == 3);
```
However, remember that this function takes in a generic array – so the above should work analogously if we used a string array.

a. Implement get\_middle, which returns a pointer to the middle element.

void \*get\_middle(void \*array, size\_t width, size\_t num\_elements) {

}

b. Why did get\_middle return a pointer? Why couldn't it have returned the middle element itself?

c. Suppose we want to make get\_middle not return anything, and instead put the middle element into a location specified by the caller. Modify get\_middle (including its parameters) to do this. Also show how you would modify the last example from above (the one that passed 5 for the number of elements) to assert that the middle element is 3 (don't heap-allocate memory).

### Problem 7: Reduce, Reuse, Recycle (Topics: Generics, Function Pointers)

(Warning: this problem is overly complicated and takes a fair amount of time to understand.)

One common operation in functional programming (another style of programming that isn't studied much at Stanford ) is called foldl. It has the following prototype:

```
void foldl(void *array, size t width, size t num elems, void *base,
          void (*reducer)(void *a, void *b));
```
As you can see, it's...very generic. Its operation is best explained through **pseudocode** examples.

 $fold([1, 2, 3, 4, 5], 0, add) \Rightarrow add(add(add(add(0, 1), 2), 3),$  $(4)$ , 5) => 15

```
foldl(["cat", "and", "dog"], "", concat) => concat(concat(concat("",
"cat"), "and"), "dog") => "catanddog"
```
foldl takes in an array, a "base element", and a generic function, and applies the function pairwise starting with the base and first element, moving through the array left to right. It yields the final result.

It's a bit harder to implement in a non-functional language like C, but it can be done with some modifications. The first three arguments should be familiar to you. The fourth is a pointer to a base element, and the fifth is a generic function that takes in two pointers to elements, combines them, and puts the result in b. So you can imagine applying reducer to the base and first array element and having the result overwrite the first array element, then applying reducer to the first array element and the second array element, overwriting the latter, and so forth, so that the final result ends up in the last element of the array. (As it turns out, we're actually writing an in-place scan function (ish), but don't worry about it.)

```
Here's an example of calling foldl in C.
```

```
void in_place_sum(void *a, void *b) {
     int a_i = \star(int\star)a;int b_i = \star(int\star)b;
     *(int*)b = a_i + b_i;}
int array[] = \{1, 2, 3, 4, 5\};int base = 0;
fold(array, sizeof(int), 5, 8base, in-place_sum);// array now contains: {1, 3, 6, 10, 15}
```

```
Implement foldl.
```

```
void foldl(void *array, size_t width, size_t num_elems, void *base,
          void (*reducer)(void *a, void *b)) {
```